<<ABAQUS >>

 $<<$ ABAQUS  $>>$ 

, tushu007.com

- 13 ISBN 9787112117727
- 10 ISBN 7112117720

出版时间:2010-3

作者:王玉镯//傅传国

页数:218

PDF

更多资源请访问:http://www.tushu007.com

, tushu007.com <<ABAQUS >>  $ABAQUS$  $\mathsf{ABAQUS}$  $\bf ABAQUS$ 

ABAQUS

 $\begin{tabular}{c} ABA\_QUS \\ \end{tabular} \begin{tabular}{c} \multicolumn{2}{c}{} & \multicolumn{2}{c}{} & \multicolumn{2}{c}{} & \multicolumn{2}{c}{} \\ \multicolumn{2}{c}{} & \multicolumn{2}{c}{} & \multicolumn{2}{c}{} \\ \multicolumn{2}{c}{} & \multicolumn{2}{c}{} & \multicolumn{2}{c}{} \\ \multicolumn{2}{c}{} & \multicolumn{2}{c}{} & \multicolumn{2}{c}{} \\ \multicolumn{2}{c}{} & \multicolumn{2}{c}{} \\ \multicolumn{2}{c}{} & \multicolumn{2}{c}{} \\ \multicolumn{$ 

 $\begin{array}{lll} \mathrm{SIMWE} & \hspace*{1.5cm} \mathrm{ABAQUS} \end{array}$ 

 $SIMWE$ 

ABAQUS

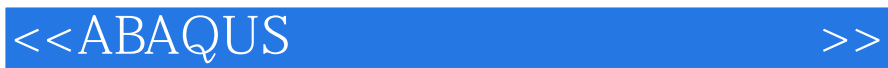

 $ABAQUS$  $ABAQUS$ 

**ABAQUS** 

, tushu007.com

**ABAQUS** 

**ABAQUS** 

 $\sim$ , tushu007.com

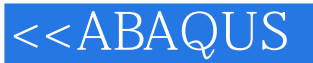

1 ABAQUS 1.1 ABAQUS 1.2 ABAQUS 1.3 ABAQUS 1.3.1 ABAQUS/Standard 1.3.2 ABAQUS/Explicit 1.3.3 ABAQUS/CAE 1.34 1.4 ABAQUS 1.4.1 ABAQUS 1.4.2 ABAQUS 1.5 ABAQUS 1.6 ABAQUS6.8 and  $\alpha$  abad abad abad a control  $\alpha$  abad abad a control  $\alpha$ .1 ABAQUS基本分析过程 2.2 ABAQUS/CAE主窗口介绍 2.3 基本实例操作 2.3.1 问题描述 2.3.2 启 ABAQUS/CAE 2.3.3 2.3.4 2.3.5 2.3.6 2.3.6  $237$  2.38  $239$  2.3.10  $2311$ ABAQUS/CAE 2.4 ABAQUS/CAE (Modules)  $2.41$  Part( )  $2.42$  Property( ) 2.4.3 Assembly( ) 2.4.4 Step( ) 2.4.5 Interaction( ) 2.4.6 Load( ) 2.4.7 Mesh( ) 2.4.8 Job( ) 2.4.9 Visualization( ) 2.4.10 Sketch( ) 2.5 ABAQUS 26 ABAQUS 2.6 ABAQUS 2.6 1 cae ) jnl ( ) 2.6.2 Inp 2.6.3 odb 2.6.4 dat msg 2.6.5 sta 2.6.6 f  $2.7$  2.7.1 ABAQ[JS  $2.7.2$   $2.7.3$   $2.7.4$  $27.5$   $27.6$   $27.7$   $27.8$   $27.8$   $3$  ABAQUS  $31$  3.1.1  $31.2$  3.1.3  $31.4$   $31.5$   $31.6$   $31.7$   $31.8$ 31.9 32 32.1 32.2 ABAQUS/CAE 3.2.3 3.2.4  $325$   $326$   $327$   $328$  $32.9$   $32.10$   $32.11$   $33$   $33.1$ 332 ABAQUS/CAE 333 334 335 3.35 3  $3.37$   $3.38$   $3.39$   $3.310$   $3.4$ 34.1 34.2 ABAQUS/CAE 34.3 34.4  $345$   $346$   $347$   $348$   $349$   $3410$ 34.11 35 35.1 3.5.2 ABAQUS/CAE  $353$   $354$   $355$   $356$   $357$  $358$   $359$   $3510$   $4$   $ABAQUS$ 4.1 4.1.1 4.1.2 ABAQUS/CAE 4.1.3 4.1.4  $41.5$   $41.6$   $41.7$   $41.8$   $41.9$  $4.1.10$   $4.1.11$   $4.1.12$   $4.1.13$   $4.1.14$ 4.2 1 12.1 4.2.2 ABAQUS/CAE 4.2.3 4.2.4  $4.25$   $4.26$   $4.27$   $4.28$  $4.29$   $4.210$   $4.211$   $4.3$   $4.31$   $4.32$ ABAQUS/CAE 4.3.3 4.3.4 details 4.3.5 details 4.3.6 details 4.3.6 details 4.3.6 details 4.3.6 details 4.3.6 details 4.3.6 details 4.3.6 details 4.3.6 details 4.3.6 details 4.3.6 details 4.3.6 details 4.3.6 details 4.3.6 det 4.3.7 4.3.8 4.3.9 4.3.10 4.3.11 4.4 4.4.1 4.4.2 ABAQUS/CAE 4.4.3 4.4.4 4.4.5 4.4.6 4.4.7 4.4.8 4.4.9 4.4.9  $4.410$   $4.411$   $4.412$   $4.5$ 45.1 1 45.2 ABAQUS/CAE 4.5.3 4.5.4 4.5.5 4.5.5 4.5.5 4.5.5 degree 4.5.2 degree 4.5.5 degree 4.5.5 degree 4.5.5  $4.56$   $4.5.7$   $4.5.8$   $4.5.9$   $4.5.10$  $45.11$  5 ABAQUS 5.1  $51.1$   $51.2$   $51.3$   $51.4$   $51.5$  $51.6$   $51.7$   $51.8$   $51.9$   $51.10$  $51.11$   $52$   $521$   $522$   $523$   $524$  $525$   $526$   $527$   $53$   $CAE$   $531$  $532$ 

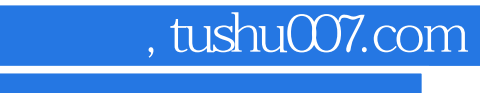

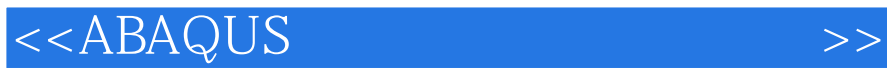

 $,$  tushu007.com <<ABAQUS >> ABAQIJS模型通常由若干不同的部分组成,它们共同描述了所分析的物理模型和要抉取的结果。 1. The Part Part ABAQIJS ABAQUS分昕所得的数值解是所模拟的物理问题的近似解答,近似的程度取决于模型的几何形状、材

2. Mesh ABAQUS

3.材料数据(主要在Property模块中创建) 对于所有单元必须确定其材料特性,材料特性包含

ABAQUS计算结果的有效性与材料数据定义的准确性是息息相关的,材料特性定义得越详细、越接近

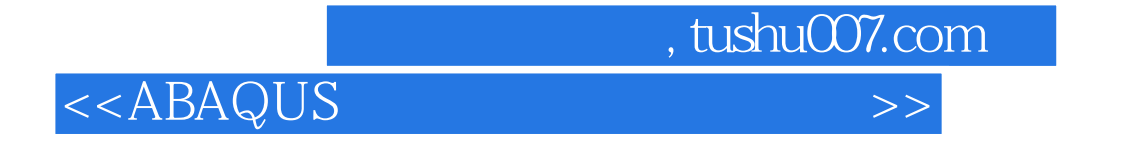

ABAQUS<br>ABAQUS

**ABAQUS** 

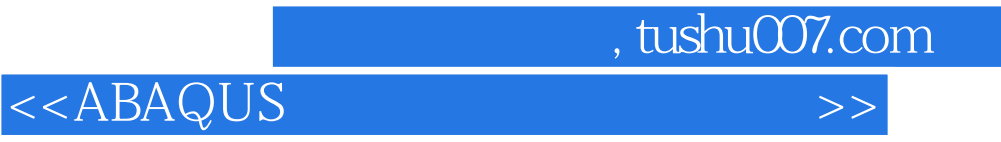

本站所提供下载的PDF图书仅提供预览和简介,请支持正版图书。

更多资源请访问:http://www.tushu007.com